## RECITAL LINK SIGN UP

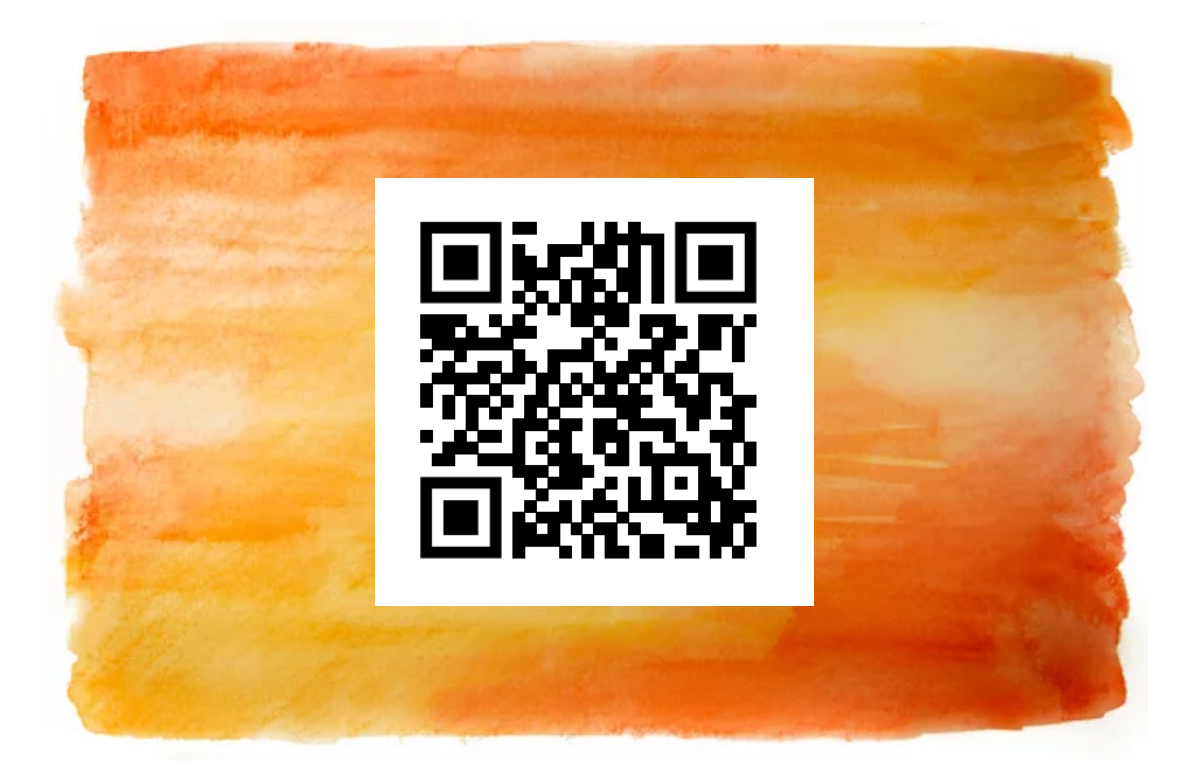

## Open your camera on your phone and scan the QR code to sign up for a recital link. Or type in the link below

https://forms.gle/dASBeKr34w7EenRV7